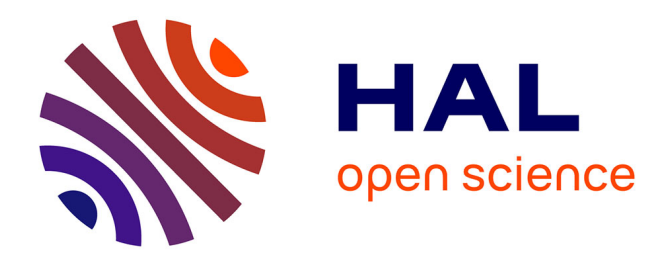

#### **Using the airGRteaching R package for hydrology courses using lumped hydrological models**

Olivier Delaigue, Guillaume Thirel, Laurent Coron, Pierre Brigode

#### **To cite this version:**

Olivier Delaigue, Guillaume Thirel, Laurent Coron, Pierre Brigode. Using the airGRteaching R package for hydrology courses using lumped hydrological models. EGU General Assembly 2018, Apr 2018, Vienna, Austria. pp.1, 2018. hal-02607859

#### **HAL Id: hal-02607859 <https://hal.inrae.fr/hal-02607859>**

Submitted on 16 May 2020

**HAL** is a multi-disciplinary open access archive for the deposit and dissemination of scientific research documents, whether they are published or not. The documents may come from teaching and research institutions in France or abroad, or from public or private research centers.

L'archive ouverte pluridisciplinaire **HAL**, est destinée au dépôt et à la diffusion de documents scientifiques de niveau recherche, publiés ou non, émanant des établissements d'enseignement et de recherche français ou étrangers, des laboratoires publics ou privés.

# Using the airGRteaching R package for hydrology courses using lumped hydrological models

<sup>1</sup> IRSTEA - Hydrology Research Group (HYCAR) - Antony, France  $2$  EDF – PMC Hydrometeorological Center – Toulouse, France  $3$  Nice-Sophia-Antipolis University – Géoazur UMR 7329 – Sophia-Antipolis, France

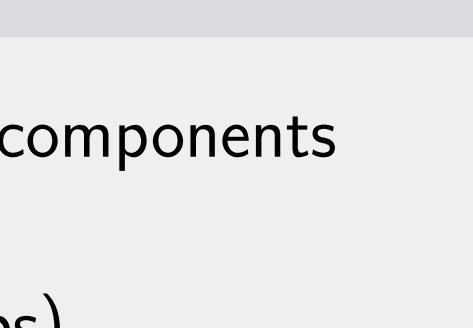

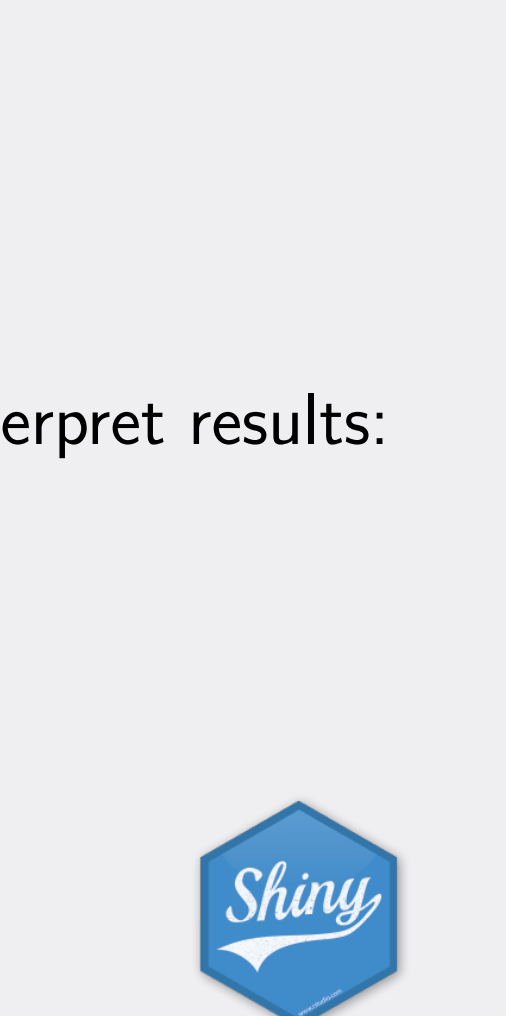

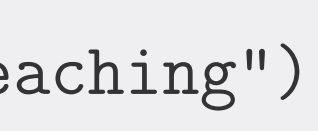

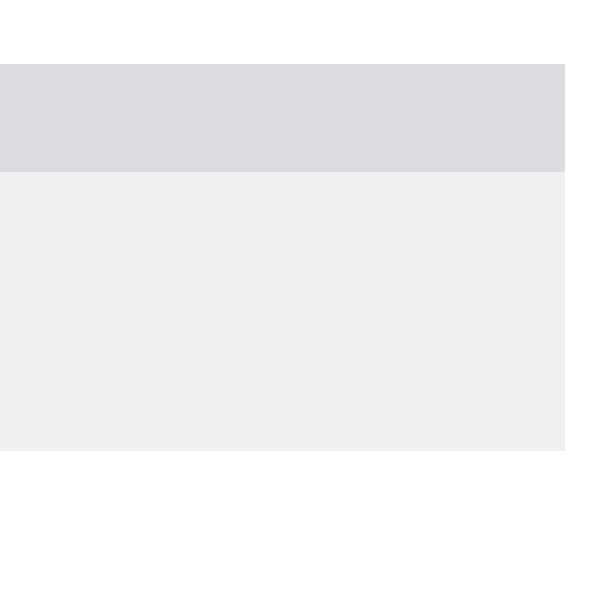

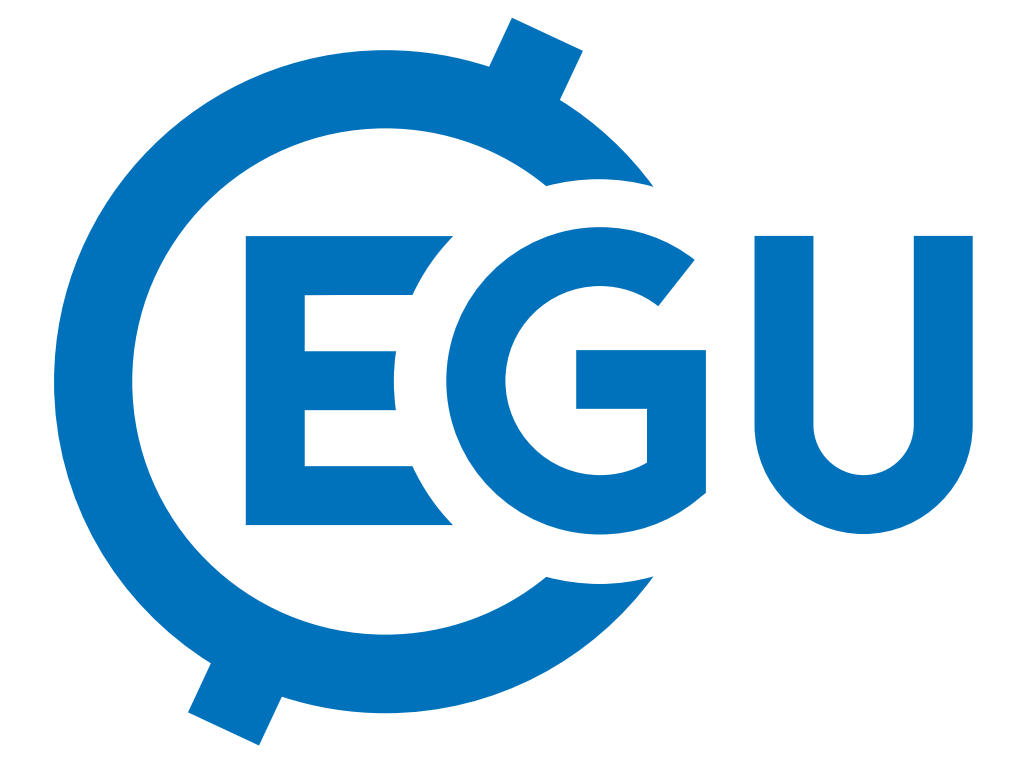

# airGRteaching (Delaigue *et al.*, 2018) is an add-on package to the airGR package (Coron *et al.*, 2017). It includes the GR rainfall-runoff models and the CemaNeige snow melt and accumulation model. This package is easy to use and provides graphical devices to help students to explore data and analyse modelling results.

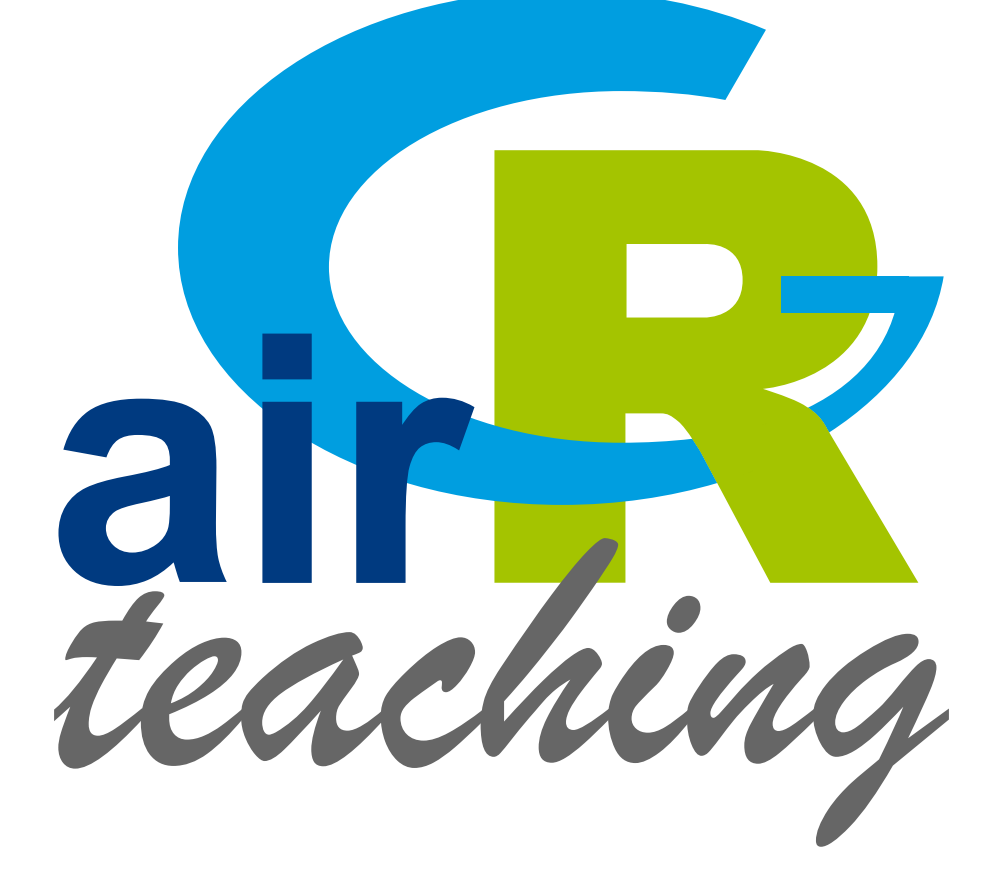

#### Why using airGRteaching for teaching hydrological modelling?

- $\blacktriangleright$  It offers an interactive interface to showcase the rainfall-runoff model components
- $\blacktriangleright$  It can be run with your own data
- It uses fast-running conceptual  $GR$  models (annual to hourly time steps)
- ▶ Free and open-source, available on all platforms (Linux, Mac OS & Windows)

- $\blacktriangleright$  very low programming skills needed
- I only three functions to complete a hydrological modelling exercise:
- data preparation (requires few input variables)
- . model calibration
- . flow simulation
- plotting functions to help students to explore observed data and to interpret results:
- static graphs ('graphics' package)
- . interactive graphs ('dygraphs' package)
- . plot functions automatically recognize the airGRteaching objects
- **•** a 'Shiny' graphical interface for (only daily models available):
- . displaying the impact of model parameters on hydrographs
- . manual and automatic model calibration
- . state variable visualisation

Freely available on the Comprehensive  $\mathbb R$  Archive Network: <https://CRAN.R-project.org/package=airGRteaching/>

#### airGRteaching functionalities

Data preparation, calibration and simulation with the GR5J model (+ CemaNeige snow model) library<br>Carlos de la completa de la completa de la completa de la completa de la completa de la completa de la complet ## data.frame of observed data data(L0123002)

## Calibration step CAL <- CalGR(PrepGR = PREP, CalCrit = "KGE", verbose = FALSE, WupPer = NULL, CalPer = c("1990-01-01", "1993-12-31"))

## Plot the parameter values and the criterion during calibration plot(CAL, which = "iter")

#### Getting started with the package

- ▶ Documentation available with the R command: vignette("airGRteaching")
- Industry airGR Website: <https://webgr.irstea.fr/en/airGR/>

#### Download the airGRteaching package

#### Effects of the different action buttons on the 'Shiny' interface

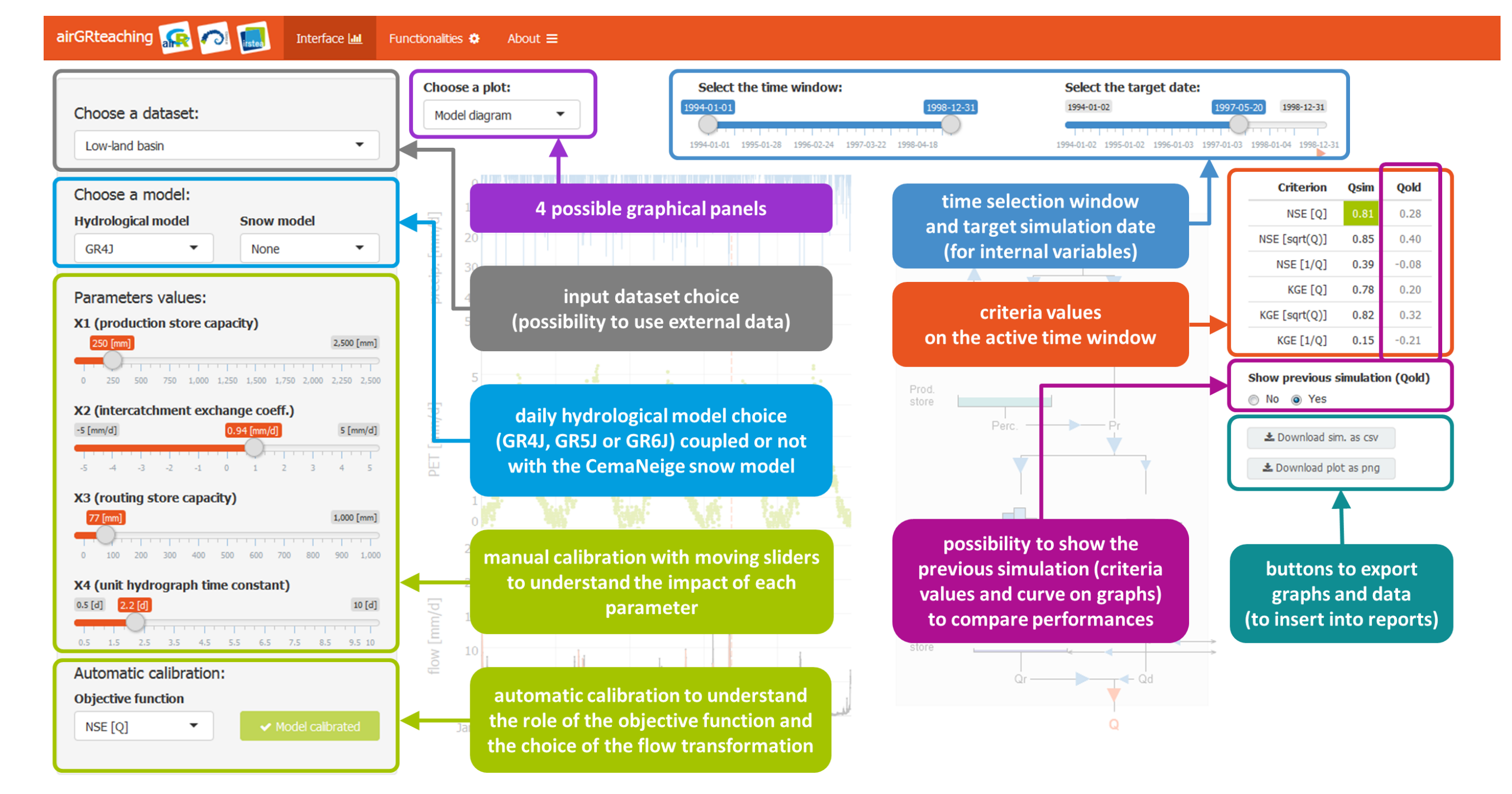

BasinObs2 <- BasinObs[, c("DatesR", "P", "E", "Qmm", "T")]

## Preparation of observed data for modelling PREP <- PrepGR(ObsDF = BasinObs2, HydroModel = "GR5J", CemaNeige = TRUE, ZInputs = median(BasinInfo\$HypsoData), HypsoData = BasinInfo\$HypsoData)

## Simulation step using the result of the automatic calibration method SIM <- SimGR(PrepGR = PREP, CalGR = CAL, EffCrit = "NSE", WupPer = NULL, SimPer = c("1994-01-01", "1998-12-31"))

#### $\#H$  Crit. NSE[Q] = 0.8376

 ${\tt plot}({\rm SIM})$ ## Plot giving an overview of the model outputs

- 10.1016/j.envsoft.2017.05.002.
- https://webgr.irstea.fr/en/airGR/.
- International conference of Hydroinformatics, July 2018, Palermo, Italy.

▶ Delaigue, O., Coron, L. & Brigode, P. (2018). airGRteaching: Teaching Hydrological Modelling with the GR Rainfall-Runoff Models ('Shiny' Interface Included). R package version 0.2.2.2. URL:

▶ Delaigue, O., Thirel, G., Coron, L. & Brigode, P. (under review). airGR and airGRteaching: two open-source tools for rainfall-runoff modeling and teaching hydrology. HIC2018 proceedings, 13th

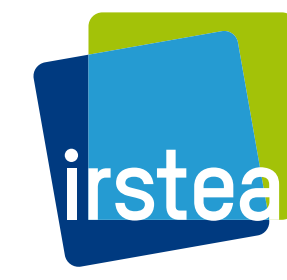

**National Research Institute** of Science and Technology for Environment and Agriculture

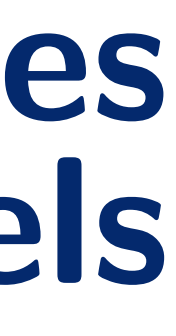

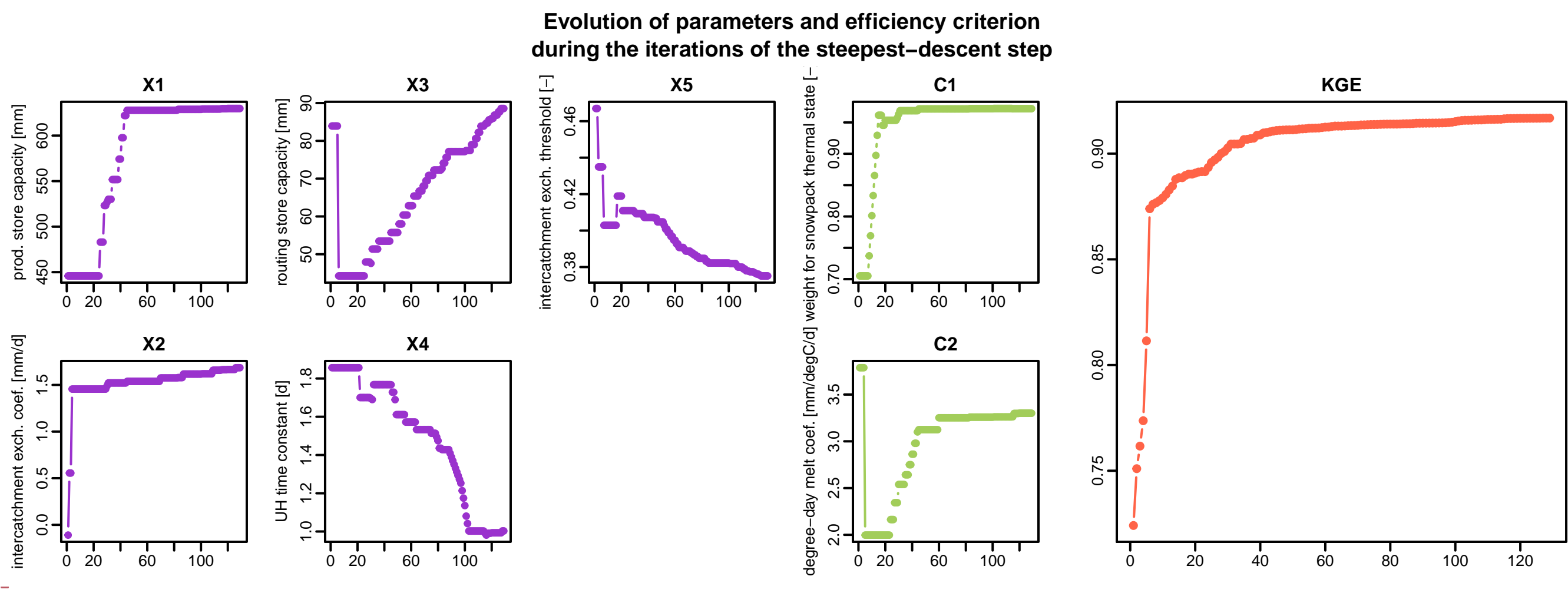

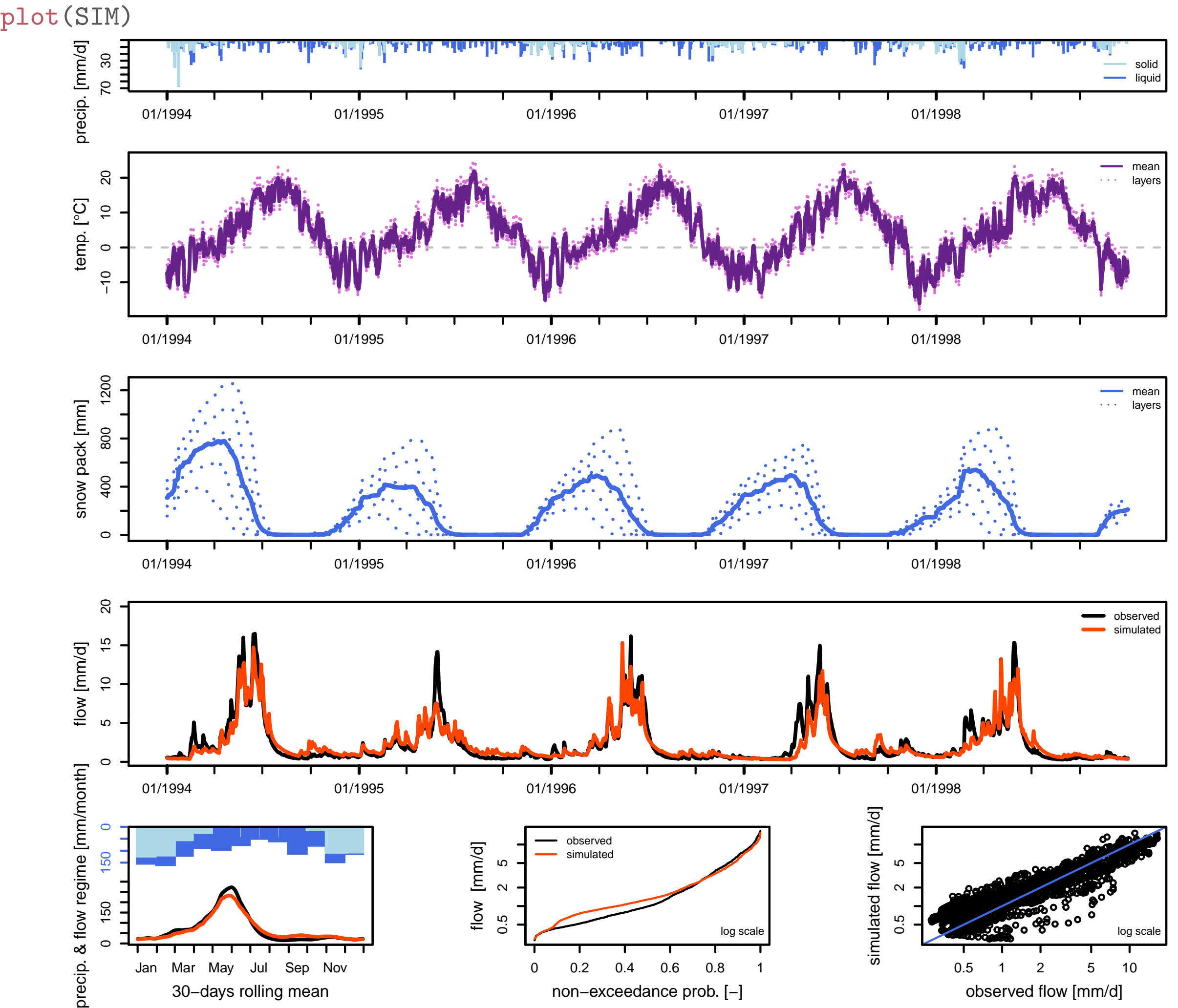

## Olivier Delaigue<sup>1</sup>, Guillaume Thirel<sup>1</sup>, Laurent Coron<sup>2</sup>, Pierre Brigode<sup>3</sup>

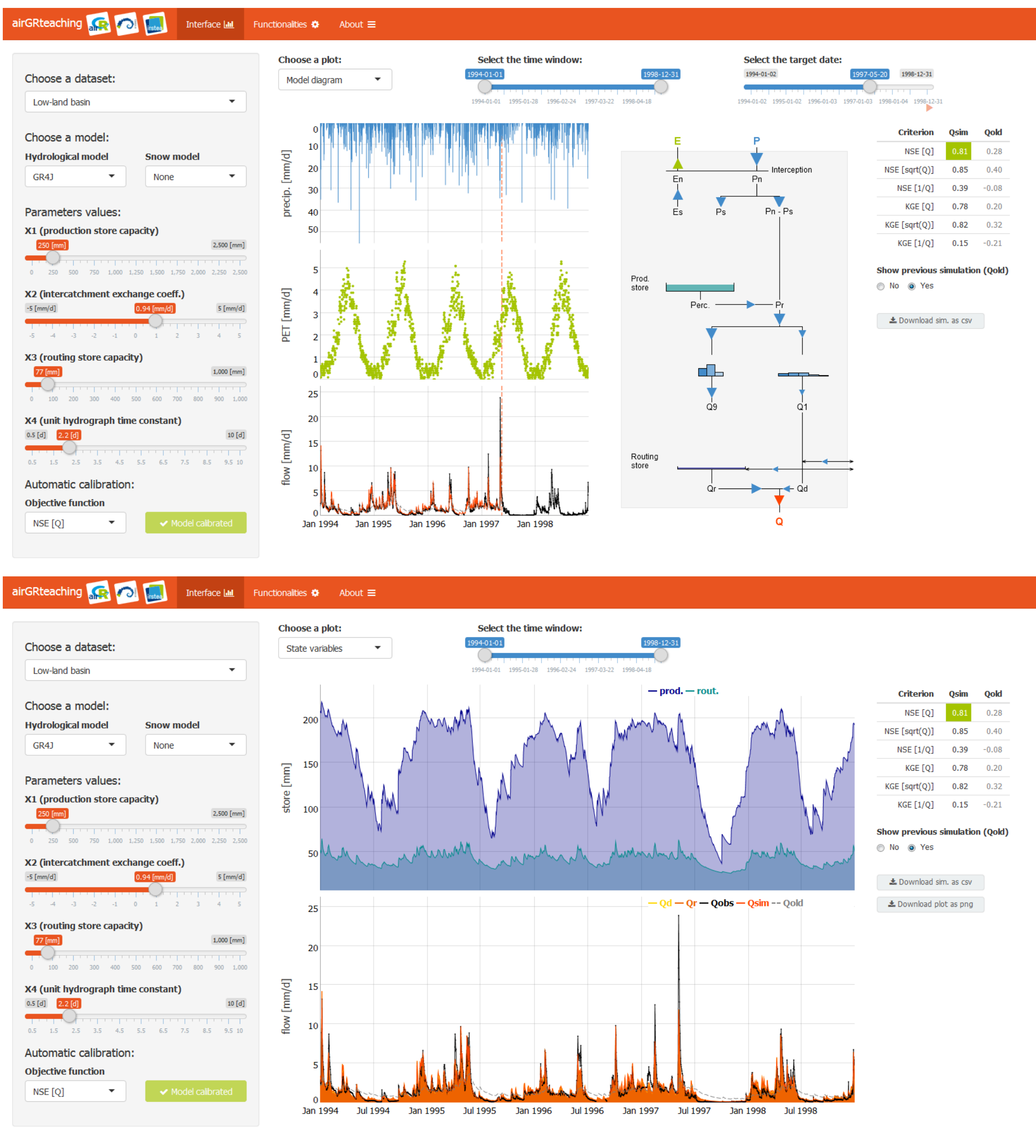

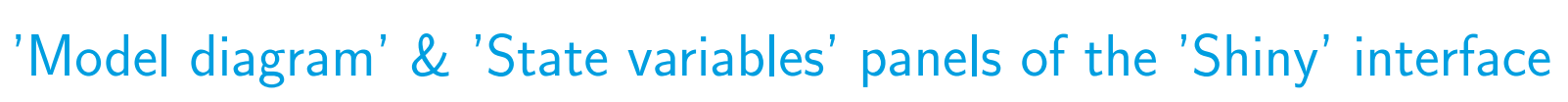

▶ Coron, L., Thirel, G., Delaigue, O., Perrin, C. & Andréassian, V. (2017). The suite of lumped GR hydrological models in an R package. Environmental Modelling & Software 94, 166-171. DOI:

### Future developments

- ▶ Additional models in the 'Shiny' interface (GR2M & GR4H)
- I New plots to visualize snow simulation in the 'Shiny' interface

#### **References**

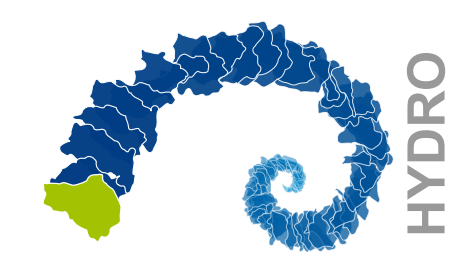